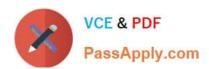

# **B2B-COMMERCE-DEVELOPER**<sup>Q&As</sup>

Salesforce Accredited B2B Commerce Developer

# Pass Salesforce B2B-COMMERCE-DEVELOPER Exam with 100% Guarantee

Free Download Real Questions & Answers PDF and VCE file from:

https://www.passapply.com/b2b-commerce-developer.html

100% Passing Guarantee 100% Money Back Assurance

Following Questions and Answers are all new published by Salesforce
Official Exam Center

- Instant Download After Purchase
- 100% Money Back Guarantee
- 365 Days Free Update
- 800,000+ Satisfied Customers

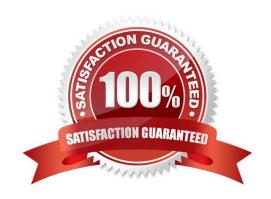

# https://www.passapply.com/b2b-commerce-developer.html 2024 Latest passapply B2B-COMMERCE-DEVELOPER PDF and VCE dumps Download

#### **QUESTION 1**

A developer is trying to troubleshoot why a field is not displaying on the Product Detail Page. What should be typed in the Developer Tools Console in the browser to view the fields available for the Product Detail Page?

- A. CCRZ.productSearchView
- B. CCRZ.cartView
- C. CCRZ.productDetailModel
- D. CCRZ.productDetailView

Correct Answer: C

#### **QUESTION 2**

What is true regarding adding more Configuration Settings to Salesforce B2B Commerce?

- A. Metadata can be added to existing modules, but you cannot add new modules.
- B. Configuration settings can only be extended through API\\'s
- C. Select "New"in your storefront\\'s Configuration Settings and create a custom setting.
- D. More modules and metadata can be added to Salesforce B2B Commerce.

Correct Answer: D

#### **QUESTION 3**

What is a method to resolve if the current storefront customer is a Salesforce B2B Commerce guest user in an apex class?

- A. ccrz.cc\_CallContext.currUser.isGuest
- B. ccrz.cc\_CallContext.isGuest
- C. UserInfo.getUserType()
- D. ... UserType

Correct Answer: B

### **QUESTION 4**

Which three statements are true about Global API versioning? (3 answers)

B2B-COMMERCE-DEVELOPER Practice Test | B2B-COMMERCE-DEVELOPER Study Guide | B2B-CON2MSRCE-DEVELOPER Braindumps

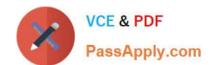

# https://www.passapply.com/b2b-commerce-developer.html 2024 Latest passapply B2B-COMMERCE-DEVELOPER PDF and VCE dumps Download

- A. Calling in with an API version set to lower than 1 will result in an exceptional case where the exception classccrz.BelowMinAPIVersionException will be returned to callers.
- B. There is no need to pass API VERSION to the Global APIs, and based on the Salesforce B2B Commerce Managed Package version, Global APIs are able to figure out what version of the API to use.
- C. The API version is scoped at the Class API level and NOT at the method level.
- D. Minimum API\_VERSION is 1 and the Maximum API version follows the releases. E.g. The maximum was 4 as of Salesforce B2B Commerce Release-4.5, 5 as of Salesforce B2B CommerceRelease 4.6, etc.
- E. Calling in with an API version set to more than current maximum will result in exception case where the exception class ccrz.ExceedsMaxAPIVersionException will be returned to callers.

Correct Answer: ADE

#### **QUESTION 5**

Which event is triggered within Salesforce B2B Commerce whenever a cart\\'s statechanges?

- A. cartChange
- B. cart
- C. pageMessage
- D. cartState

Correct Answer: A

**B2B-COMMERCE-**

B2B-COMMERCE-DEVELOPER Practice Test DEVELOPER Study Guide DEVELOPER Braindumps

**B2B-COMMERCE-**